## *Wie speichere ich Dateien ab?*

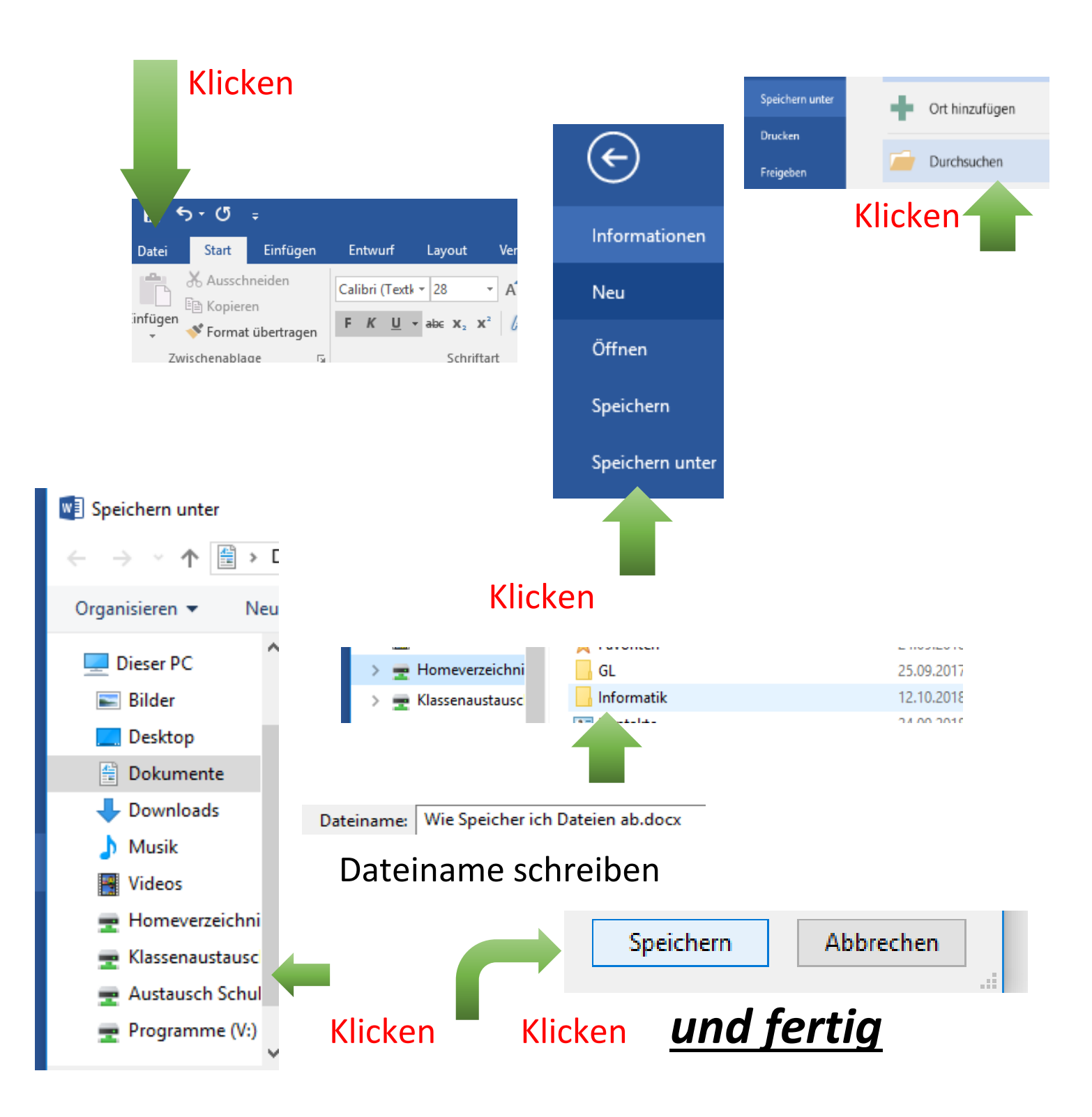